Должность: Ректор<br>Дэта воллисация: 17.10.2023.14.4Министерство науки и высшего образования Российской Федерации дата подписания: 17.10.2023 16:15:16<br><sub>Уникальный программный ключ</sub>Федеральное горударственное бюджетное образовательное учреждение высшего образования «Российский государственный университет им. А.Н. Косыгина (Технологии. Дизайн. Искусство)» ФИО: Белгородский Валерий Савельевич Уникальный программный ключ: 8df276ee93e17c18e7bee9e7cad2d0ed9ab82473

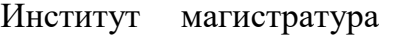

Документ подписан простой электронной подписью

Информация о владельце:

Кафедра Информационных технологий и компьютерного дизайна

### **РАБОЧАЯ ПРОГРАММА** *УЧЕБНОЙ ДИСЦИПЛИНЫ/УЧЕБНОГО МОДУЛЯ*

#### **Методы цифрового моделирования. Компьютерный имиджмейкинг**

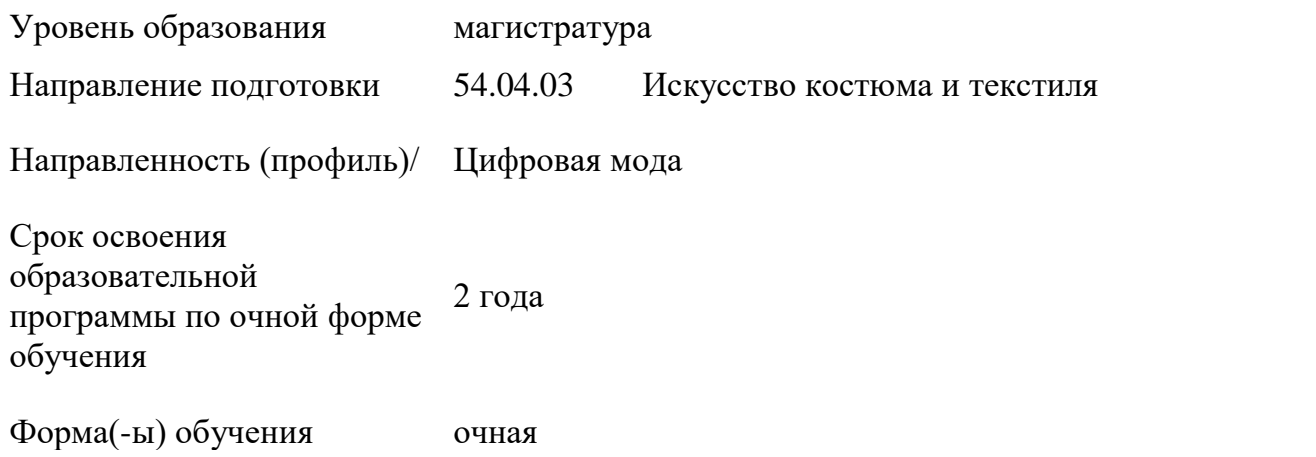

Рабочая программа учебной дисциплины «Методы цифрового моделирования. Компьютерный имиджмейкинг» является основной профессиональной образовательной программы высшего образования*,* рассмотрена и одобрена на заседании кафедры, протокол № 8 от 09.03.2023 г.

Разработчик(и) рабочей программы учебной дисциплины:<br>
профессор и листерии (как самом самом самом самом самом самом самом самом самом самом самом самом самом самом самом самом самом самом самом самом самом самом самом са

профессор Н.А. Коробцева

Заведующий кафедрой: А.В. Фирсов

### **1. ОБЩИЕ СВЕДЕНИЯ**

Учебная дисциплина «Методы цифрового моделирования. Компьютерный имиджмейкинг» изучается во первом семестре.

*Курсовой проект –не предусмотрен.*

### 1.1. Форма промежуточной аттестации:

экзамен во первом семестре

### 1.2. Место учебной дисциплины ОПОП

Учебная дисциплина «Методы цифрового моделирования. Компьютерный имиджмейкинг» относится к обязательной части программы*.*

Результаты обучения по учебной дисциплине «Методы цифрового моделирования. Компьютерный имиджмейкинг», используются при изучении следующих дисциплин и прохождения практик:

− Основы проектирования одежды в виртуальной среде. Цифровая антропометрия. Аватар. Основы виртуальной примерки;

- − Принципы устойчивости в проектировании костюма;
- − УП. Научно-исследовательская работа;
- − производственная практика НИР-2 и НИР-3;
- − производственная практика. проектная практика;

Результаты освоения учебной дисциплины «Методы цифрового моделирования. Компьютерный имиджмейкинг» в дальнейшем будут использованы при прохождении преддипломной практики и выполнении выпускной квалификационной работы.

### **2. ЦЕЛИ И ПЛАНИРУЕМЫЕ РЕЗУЛЬТАТЫ ОБУЧЕНИЯ ПО ДИСЦИПЛИНЕ (МОДУЛЮ)**

Целью изучения дисциплины «Методы цифрового моделирования. Компьютерный имиджмейкинг» является:

### Освоение навыков работы в программе 3 Д моделирования одежды;

Освоение регулировок аватаров и приемов работы с индивидуальными/стандартными аватарами программы;

Детализации образца, визуализации фурнитуры, текстуры ткани и складок. Создание сложных многослойных луков.

«Одевание» реальных людей. Обучение примерке одежды, обуви и аксессуаров на реальные фотографии заказчика.

формирование у обучающихся компетенций, установленных образовательной программой в соответствии с ФГОС ВО по данной дисциплине;

Результатом обучения по учебной дисциплине «Методы цифрового моделирования. Компьютерный имиджмейкинг» является овладение обучающимися знаниями, умениями, навыками и опытом деятельности, характеризующими процесс формирования компетенций и обеспечивающими достижение планируемых результатов освоения учебной дисциплины.

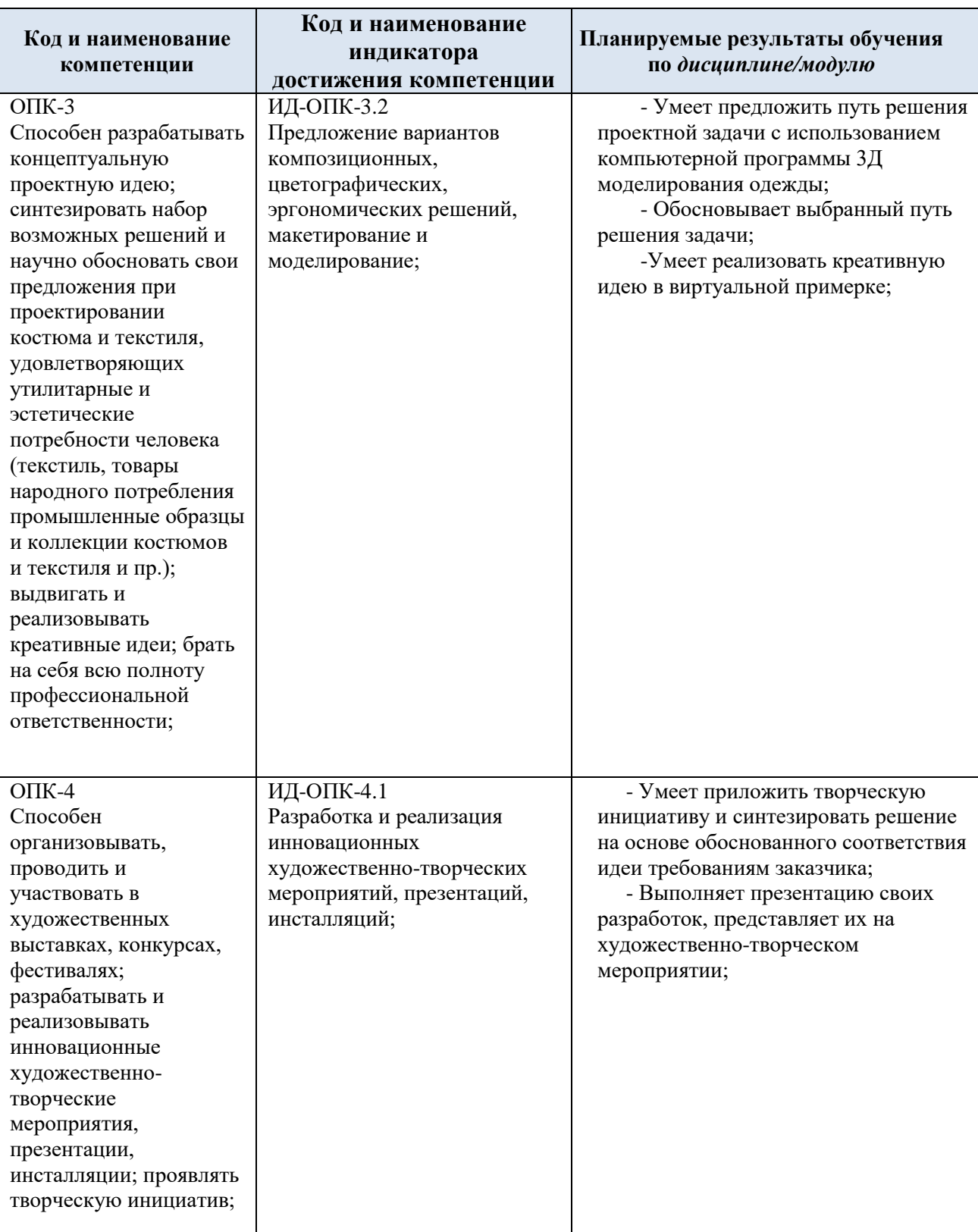

### 2.1. Формируемые компетенции, индикаторы достижения компетенций, соотнесённые с планируемыми результатами обучения по дисциплине:

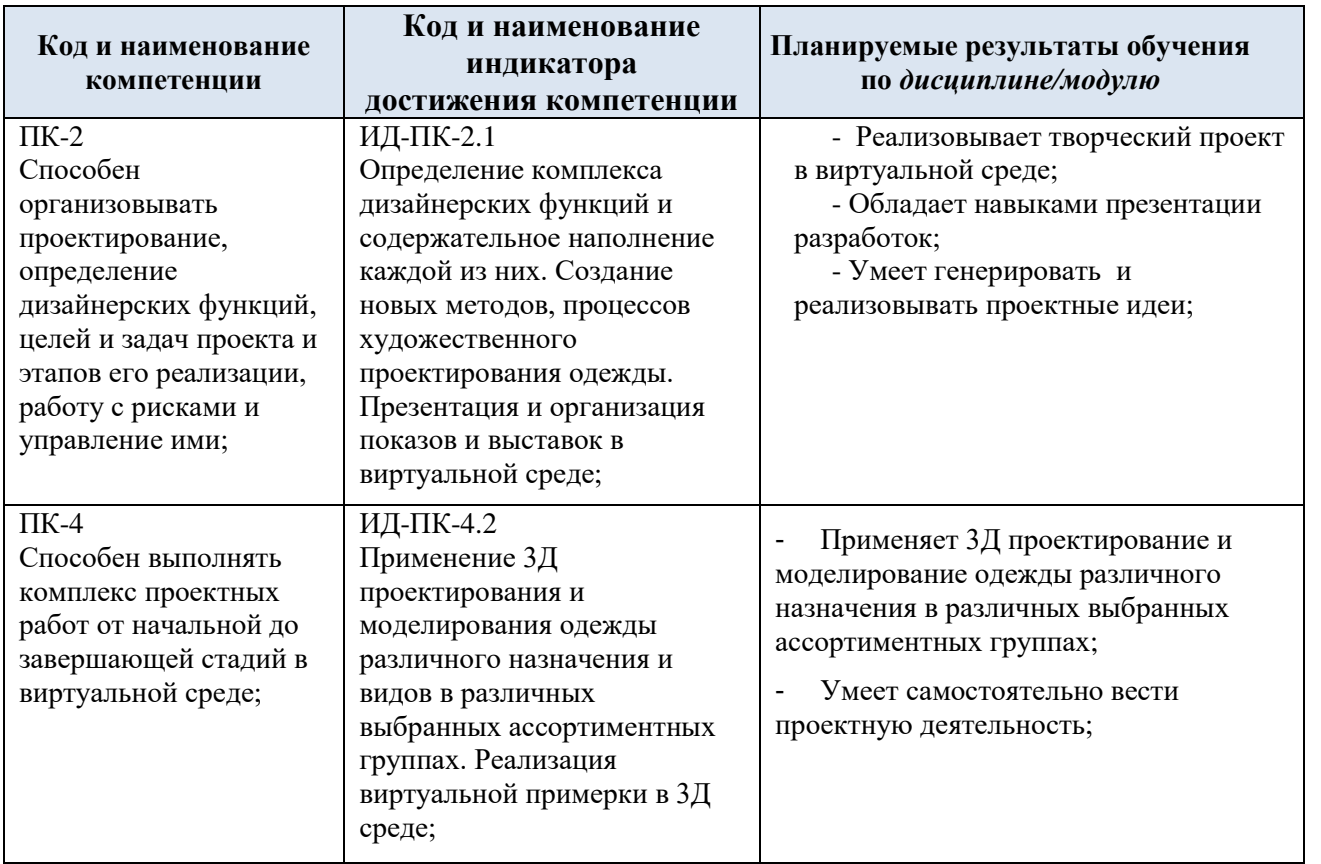

#### СТРУКТУРА И СОДЕРЖАНИЕ УЧЕБНОЙ ДИСЦИПЛИНЫ/МОДУЛЯ  $3.$

Общая трудоёмкость учебной дисциплины/модуля по учебному плану составляет:

![](_page_3_Picture_21.jpeg)

Структура учебной дисциплины/модуля для обучающихся по видам  $3.1.$ занятий (очная форма обучения)

![](_page_3_Picture_22.jpeg)

Структура учебной дисциплины/модуля для обучающихся по разделам и темам дисциплины: (очная форма обучения)  $3.2.$ 

![](_page_4_Picture_9.jpeg)

![](_page_5_Picture_1.jpeg)

| № пп      | Наименование раздела и<br>темы дисциплины                                              | Содержание раздела (темы)                                                                                                    |
|-----------|----------------------------------------------------------------------------------------|----------------------------------------------------------------------------------------------------|
| Введение  | Краткие сведения о<br>программе КЛО ЗД.                                                | Установка CLO 3Д. Требования к компьютеру для<br>установки программы. Как выполнять домашние<br>задание и представлять отчет                                                                                                    |
| Тема 1.1  | Интерфейс программы.                                                                   | Знакомство с горячими клавишами. Навигация и<br>выбор в программе КЛО 3Д. Знакомство с меню 2 Д и<br>3 Д окон. Библиотека, пополнение, выбор и вызов из<br>библиотеки                                                                                                    |
| Тема 1.2  | Способы размещения<br>изделий вокруг аватара                                           | Точки расположения, гизма.                                                                                                    |
| Тема 1.3. | Режим сшивания<br>изделий.                                                             | Инструменты сшивания, меню, подменю,<br>Сегментное, свободное сшивание, инструменты<br>множественного сшивания. Свободное и<br>автоматическое сшивание. Инструменты M:N/<br>1.3.1 Сегментное сшивание. Выполнение<br>упражнений, подготовка отчета.<br>1.3.2 Множественное сшивание. Выполнение<br>упражнений, подготовка отчета.<br>1.3.3. Свободное и Autosewing, Сшивание М к N. |
| Тема 1.4. | Особенности<br>полигональной сетки                                                     | Выполнение упражений. Влияние полигональной<br>сетки на рендер и на реалистичность изображений<br>материалов в КЛО. Оптимальные параметры.                                                                                                    |
| Тема 2    | Работа с аватарами<br>программы и другими                                              | 2.1. Работа со стандартными аватарами КЛО<br>2.2. Редактирование аватара, изменение<br>$\circ$<br>размеров. Редактирование скелета и поз аватара<br>2.3. Использование сторонних аватаров в КЛО<br>Ο<br>Методы создания индивидуального аватара.<br>Использование скана фигуры и создание аватара<br>фигуры в КЛО.                                                                  |
| Тема 3    | Разработка и<br>редактирование лекал в<br>КЛО. Инструменты для<br>редактирования лекал | 3.1. Инструменты разработки лекал.<br>$\circ$<br>Разработка деталей.<br>3.2. Редактирование лекал. Работа с точками и<br>$\circ$<br>ЛИНИЯМИ<br>3.3. Визуализация лекал по фотографии.<br>$\circ$<br>Разработка лекал по рисунку. Масштабирование<br>3.4 Разработка плотно облегающих изделий в<br>O<br>3Д окне с нуля на аватаре.<br>3.5 Разработка производных лекал. Трассировка. |

3.3. Краткое содержание *учебной дисциплины*

![](_page_7_Picture_232.jpeg)

### 3.2 Организация самостоятельной работы обучающихся

Самостоятельная работа студента – обязательная часть образовательного процесса, направленная на развитие готовности к профессиональному и личностному самообразованию, на проектирование дальнейшего образовательного маршрута и профессиональной карьеры.

Самостоятельная работа обучающихся по дисциплине организована как совокупность аудиторных и внеаудиторных занятий и работ, обеспечивающих успешное освоение дисциплины.

Аудиторная самостоятельная работа обучающихся по дисциплине выполняется на учебных занятиях под руководством преподавателя и по его заданию*.* Аудиторная самостоятельная работа обучающихся входит в общий объем времени, отведенного учебным планом на аудиторную работу, и регламентируется расписанием учебных занятий.

Внеаудиторная самостоятельная работа обучающихся – планируемая учебная, научноисследовательская, практическая работа обучающихся, выполняемая во внеаудиторное время по заданию и при методическом руководстве преподавателя, но без его непосредственного участия, расписанием учебных занятий не регламентируется.

Внеаудиторная самостоятельная работа обучающихся включает в себя:

- − подготовку к практическим занятиям, экзамену;
- изучение учебных пособий;
- написание тематических эссе на проблемные темы;
- выполнение домашних заданий;
- − выполнение индивидуальных заданий;
- − подготовка к промежуточной аттестации в течение семестра;
- − создание наглядных пособий, презентаций по изучаемым темам и др.

Самостоятельная работа обучающихся с участием преподавателя в форме иной контактной работы предусматривает групповую и (или) индивидуальную работу с обучающимися и включает в себя:

− проведение индивидуальных и групповых консультаций по отдельным темам дисциплины;

− проведение консультаций перед зачётом по необходимости.

Перечень разделов/тем/, полностью или частично отнесенных на самостоятельное изучение с последующим контролем:

![](_page_8_Picture_288.jpeg)

![](_page_9_Picture_65.jpeg)

3.3 Применение электронного обучения, дистанционных образовательных технологий

При реализации программы учебной дисциплины/учебного модуля электронное обучение и дистанционные образовательные технологии не применяются.

### 4. **РЕЗУЛЬТАТЫ ОБУЧЕНИЯ ПО** *ДИСЦИПЛИНЕ/МОДУЛЮ***, КРИТЕРИИ ОЦЕНКИ УРОВНЯ СФОРМИРОВАННОСТИ КОМПЕТЕНЦИЙ, СИСТЕМА И ШКАЛА ОЦЕНИВАНИЯ**

4.1 Соотнесение планируемых результатов обучения с уровнями сформированности компетенции(й).

![](_page_10_Picture_265.jpeg)

![](_page_11_Picture_187.jpeg)

![](_page_12_Picture_189.jpeg)

### 5. **ОЦЕНОЧНЫЕ СРЕДСТВА ДЛЯ ТЕКУЩЕГО КОНТРОЛЯ УСПЕВАЕМОСТИ И ПРОМЕЖУТОЧНОЙ АТТЕСТАЦИИ, ВКЛЮЧАЯ САМОСТОЯТЕЛЬНУЮ РАБОТУ ОБУЧАЮЩИХСЯ**

При проведении контроля самостоятельной работы обучающихся, текущего контроля и промежуточной аттестации по учебной дисциплине «Методы цифрового моделирования. Компьютерный имиджмейкинг» проверяется уровень сформированности у обучающихся компетенций и запланированных результатов обучения по дисциплине*,* указанных в разделе 2 настоящей программы.

5.1 Формы текущего контроля успеваемости, примеры типовых заданий:

![](_page_12_Picture_190.jpeg)

![](_page_13_Picture_150.jpeg)

![](_page_14_Picture_153.jpeg)

# 5.2 Критерии, шкалы оценивания текущего контроля успеваемости:

![](_page_14_Picture_154.jpeg)

![](_page_15_Picture_181.jpeg)

![](_page_16_Picture_210.jpeg)

## 5.3 Промежуточная аттестация:

![](_page_16_Picture_211.jpeg)

# 5.4 Критерии, шкалы оценивания промежуточной аттестации учебной дисциплины/модуля:

![](_page_16_Picture_212.jpeg)

![](_page_17_Picture_173.jpeg)

![](_page_18_Picture_160.jpeg)

![](_page_19_Picture_4.jpeg)

5.5 Критерии, шкалы оценивания курсовой работы/курсового проекта

o

![](_page_20_Picture_146.jpeg)

![](_page_21_Picture_139.jpeg)

![](_page_22_Picture_4.jpeg)

### 5.6 Система оценивания результатов текущего контроля и промежуточной аттестации.

Оценка по дисциплине выставляется обучающемуся с учётом результатов текущей и промежуточной аттестации.

![](_page_23_Picture_211.jpeg)

Полученный совокупный результат конвертируется в пятибалльную систему оценок в соответствии с таблицей:

![](_page_23_Picture_212.jpeg)

### 6. **ОБРАЗОВАТЕЛЬНЫЕ ТЕХНОЛОГИИ**

Реализация программы предусматривает использование в процессе обучения следующих образовательных технологий:

- − проектная деятельность;
- − поиск и обработка информации с использованием сети Интернет;

использование на лекционных занятиях видеоматериалов и наглядных пособий;

- − самостоятельная работа в системе компьютерного тестирования;
- − обучение в сотрудничестве (командная, групповая работа);

### 7. **ПРАКТИЧЕСКАЯ ПОДГОТОВКА**

Практическая подготовка в рамках учебной дисциплины реализуется при проведении практических занятий и иных аналогичных видов учебной деятельности, предусматривающих участие обучающихся в выполнении отдельных элементов работ, связанных с будущей профессиональной деятельностью.

### 8. **ОРГАНИЗАЦИЯ ОБРАЗОВАТЕЛЬНОГО ПРОЦЕССА ДЛЯ ЛИЦ С ОГРАНИЧЕННЫМИ ВОЗМОЖНОСТЯМИ ЗДОРОВЬЯ**

При обучении лиц с ограниченными возможностями здоровья и инвалидов используются подходы, способствующие созданию безбарьерной образовательной среды: технологии дифференциации и индивидуального обучения, применение соответствующих методик по работе с инвалидами, использование средств дистанционного общения, проведение дополнительных индивидуальных консультаций по изучаемым теоретическим вопросам и практическим занятиям, оказание помощи при подготовке к промежуточной аттестации.

При необходимости рабочая программа дисциплины может быть адаптирована для обеспечения образовательного процесса лицам с ограниченными возможностями здоровья, в том числе для дистанционного обучения.

Учебные и контрольно-измерительные материалы представляются в формах, доступных для изучения студентами с особыми образовательными потребностями с учетом нозологических групп инвалидов:

Для подготовки к ответу на практическом занятии, студентам с ограниченными возможностями здоровья среднее время увеличивается по сравнению со средним временем подготовки обычного студента.

Для студентов с инвалидностью или с ограниченными возможностями здоровья форма проведения текущей и промежуточной аттестации устанавливается с учетом индивидуальных психофизических особенностей (устно, письменно на бумаге, письменно на компьютере, в форме тестирования и т.п.).

Промежуточная аттестация по дисциплине может проводиться в несколько этапов в форме рубежного контроля по завершению изучения отдельных тем дисциплины. При необходимости студенту предоставляется дополнительное время для подготовки ответа на зачете или экзамене.

Для осуществления процедур текущего контроля успеваемости и промежуточной аттестации обучающихся создаются, при необходимости, фонды оценочных средств, адаптированные для лиц с ограниченными возможностями здоровья и позволяющие оценить достижение ими запланированных в основной образовательной программе результатов обучения и уровень сформированности всех компетенций, заявленных в образовательной программе.

### 9. **МАТЕРИАЛЬНО-ТЕХНИЧЕСКОЕ ОБЕСПЕЧЕНИЕ ДИСЦИПЛИНЫ /МОДУЛЯ**

Материально-техническое обеспечение *дисциплины/модуля* при обучении с использованием традиционных технологий обучения.

![](_page_24_Picture_200.jpeg)

![](_page_25_Picture_201.jpeg)

Материально-техническое обеспечение *учебной дисциплины* при обучении с использованием электронного обучения и дистанционных образовательных технологий.

![](_page_25_Picture_202.jpeg)

Технологическое обеспечение реализации программы/модуля осуществляется с использованием элементов электронной информационно-образовательной среды университета.

### 10. **УЧЕБНО-МЕТОДИЧЕСКОЕ И ИНФОРМАЦИОННОЕ ОБЕСПЕЧЕНИЕ УЧЕБНОЙ ДИСЦИПЛИНЫ/УЧЕБНОГО МОДУЛЯ**

![](_page_26_Picture_265.jpeg)

![](_page_27_Picture_167.jpeg)

## 11. **ИНФОРМАЦИОННОЕ ОБЕСПЕЧЕНИЕ УЧЕБНОГО ПРОЦЕССА**

11.1 Ресурсы электронной библиотеки, информационно-справочные системы и профессиональные базы данных:

![](_page_28_Picture_302.jpeg)

![](_page_29_Picture_62.jpeg)

# 11.2 Перечень программного обеспечения

## **ЛИСТ УЧЕТА ОБНОВЛЕНИЙ РАБОЧЕЙ ПРОГРАММЫ УЧЕБНОЙ ДИСЦИПЛИНЫ/МОДУЛЯ**

В рабочую программу учебной дисциплины/модуля внесены изменения/обновления и утверждены на заседании кафедры:

![](_page_30_Picture_47.jpeg)